*Advanced Programming Techniques*

### UI Considerations Christopher Moretti

### User interface design

*–Jef Raskin, originator of the Apple Macintosh* "The interface is the product."

"A user interface is well designed when the program behaves exactly how the user thought it would"

*–Joel Spolsky in "User Interface Design for Programmers"*

# Uniformity

- ❖ Uniformity within product
- ❖ Uniformity across products
	- ❖ similar items have their standard places, e.g. File/Edit/View/Help OK/Cancel
	- ❖ platform/local look and feel
	- ❖ visual conventions

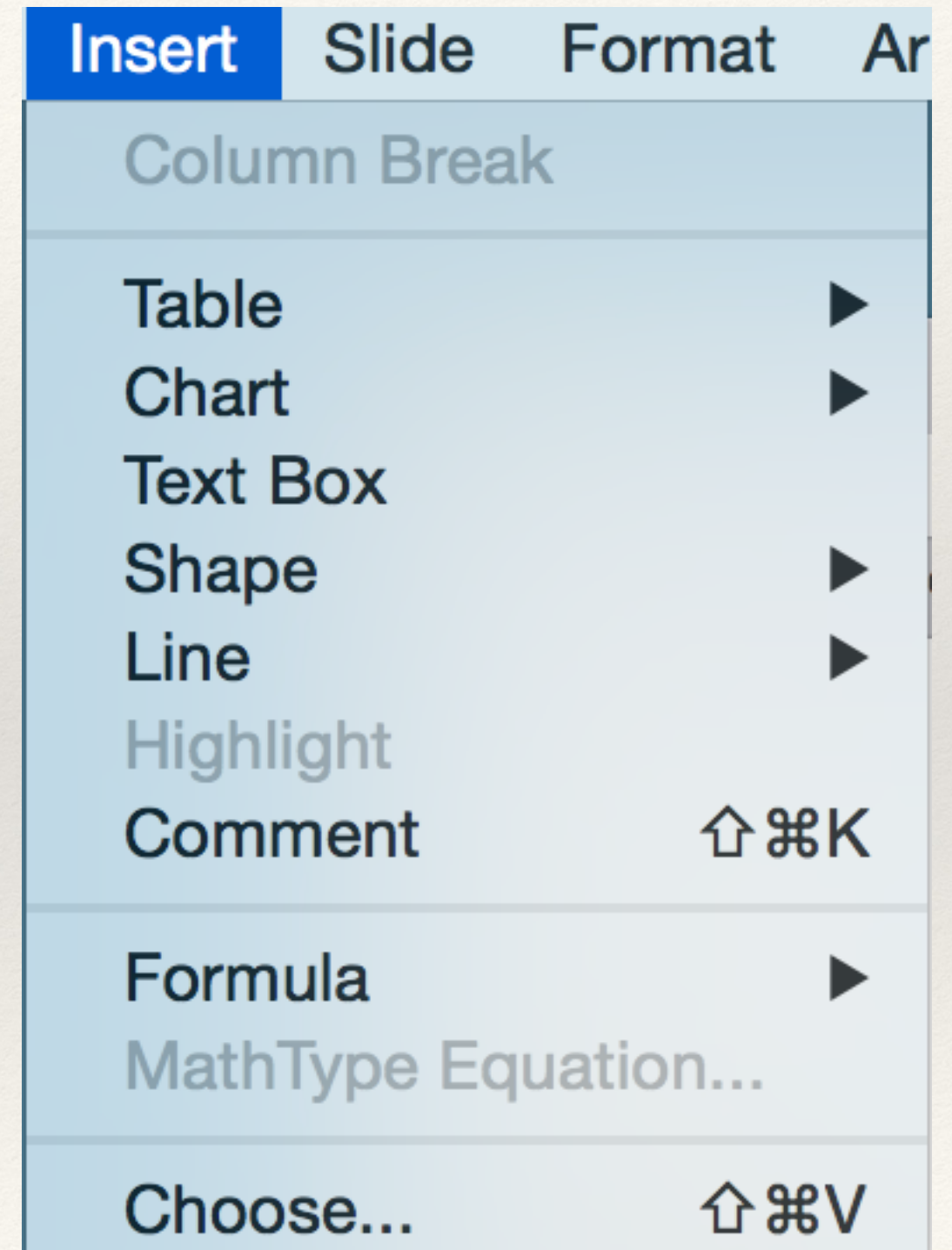

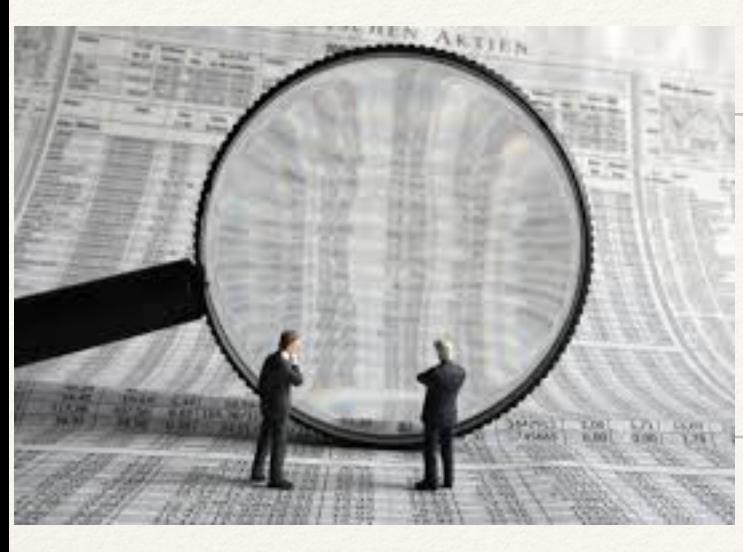

# Legibility

- ❖ Not everyone has 20/20 vision
- Some people are color-blind
- ❖ Women distinguish subtle color differences better [\(src\)](http://www.smithsonianmag.com/science-nature/where-men-see-white-women-see-ecru-22540446/?no-ist)

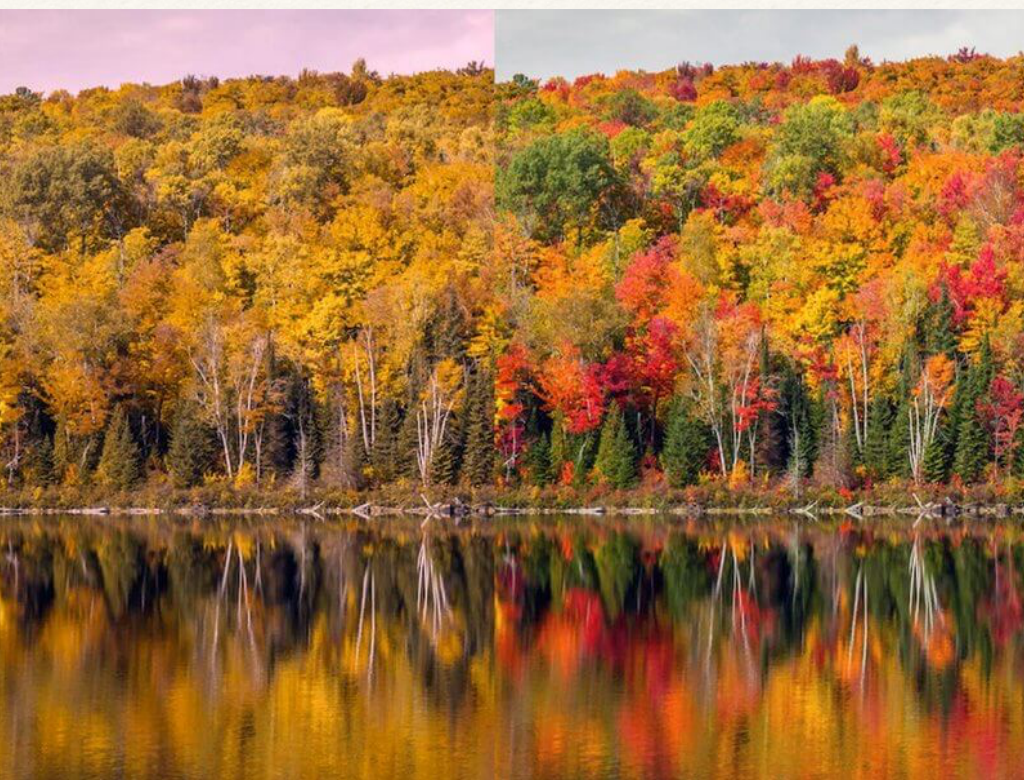

❖ Some fonts are more legible than others

**Oops!**

- ❖ One heuristic: project sans-serif, print serif.
- ❖ Don't assume a screen size
	- ❖ Reactive layouts help with this!

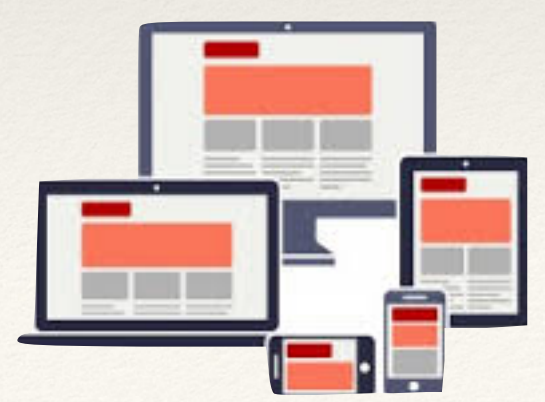

## Ease and Flexibility of Use

- ❖ Pick good defaults, but let a user change them
- ❖ Don't go too deep into menus
- ❖ Don't let menus drop offscreen
- ❖ Remember useful information
	- ❖ previous entries
	- ❖ location in filesystem
- ❖ Provide text alternatives
	- ❖ type a path rather than file-tree dialog

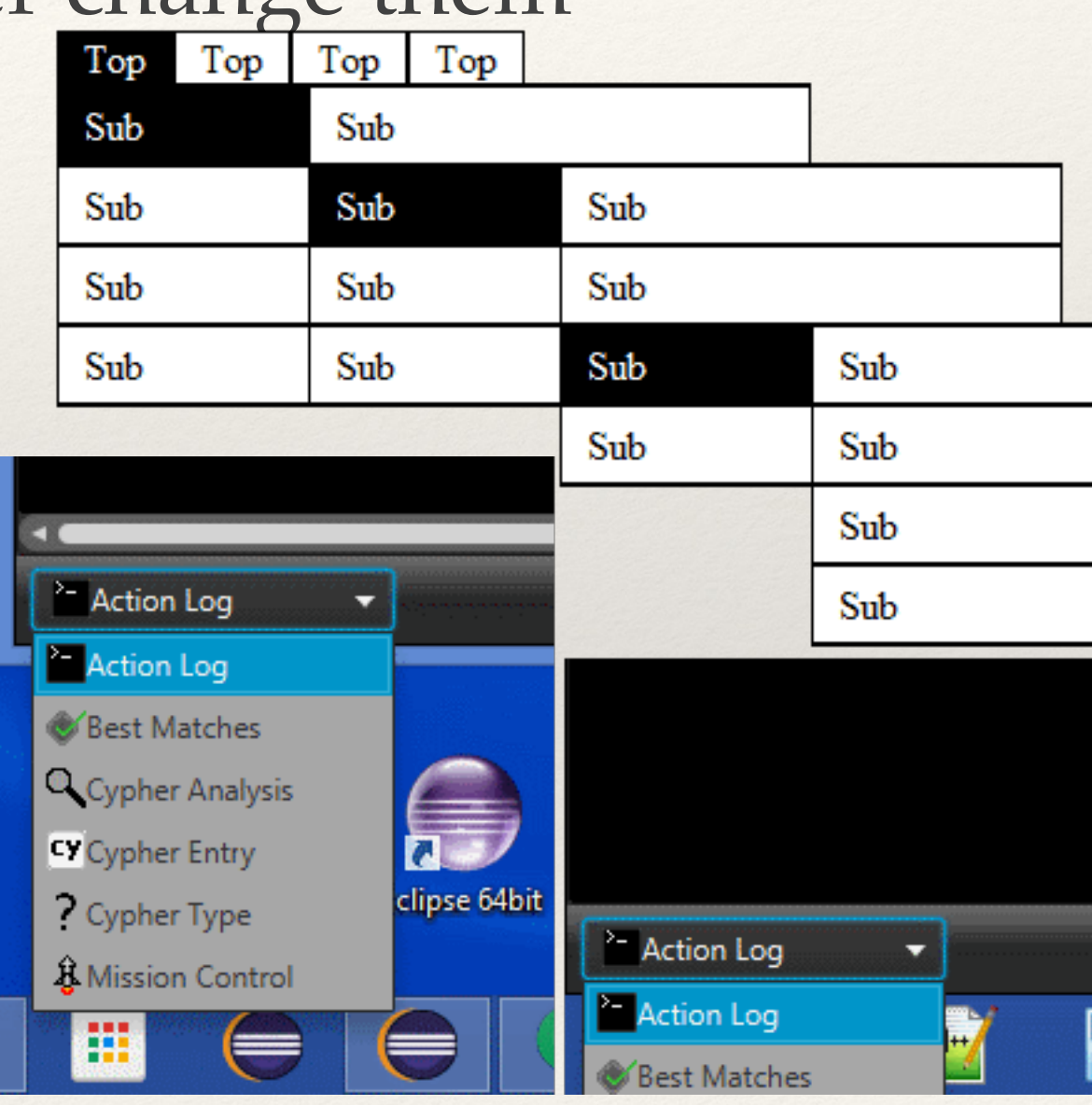

# Test Usability Early and Often

- ❖ Figure out small set of important tasks
- ❖ Make scenarios that tell users to perform the tasks
	- ❖ but not how to do it!
- ❖ Screen-capture and/or have user narrate their use
	- ❖ completely unaided
	- ❖ with a description of how you'd do it

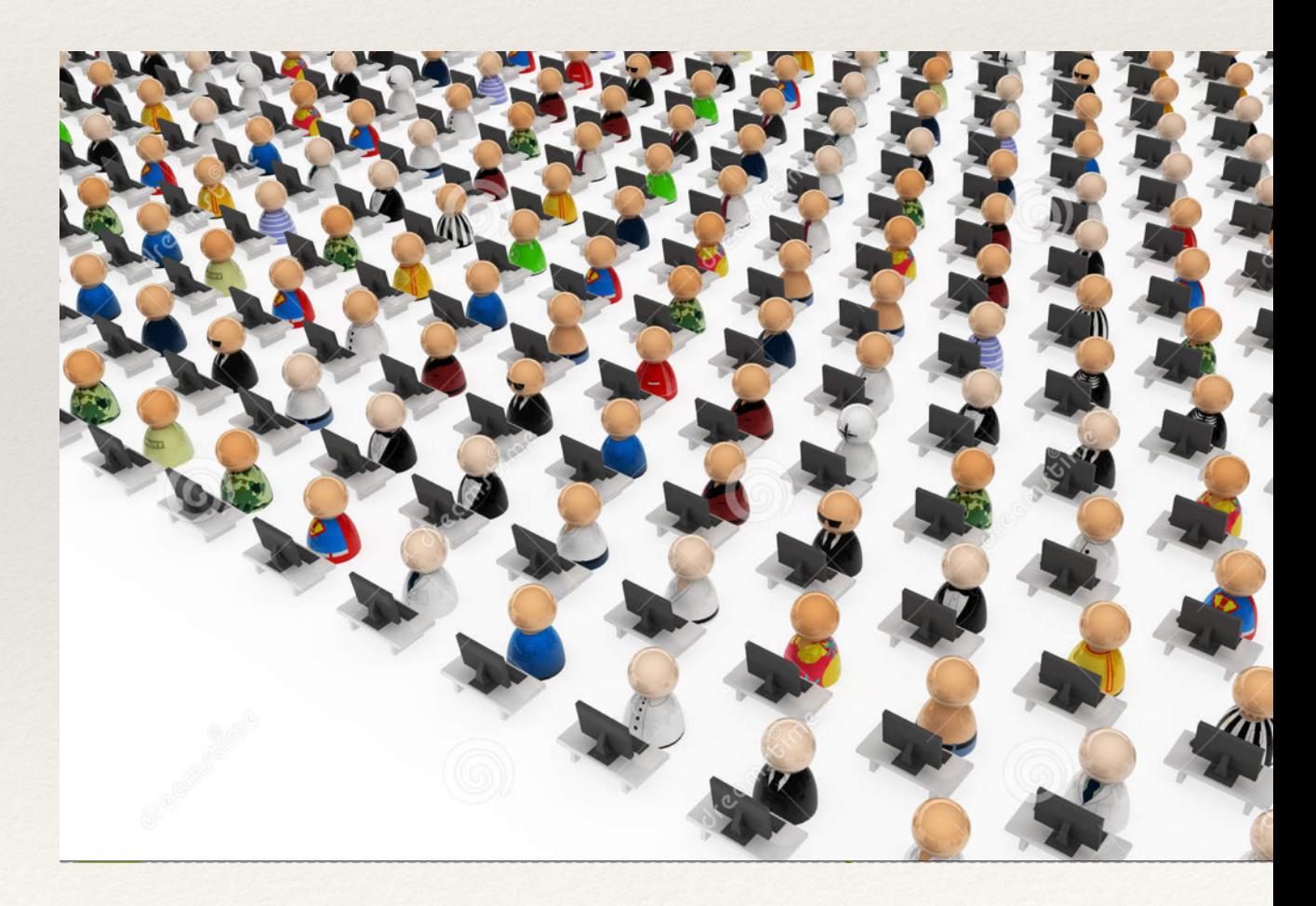

When you don't consider UI … (and/or don't do enough testing) <http://www.webpagesthatsuck.com/>

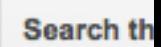

**THE REAL** 

### **DocEng 2013**

September 10-13, Florence, Italy

#### Home

#### Call for Papers

Relevant topics Submission procedures Workshop/tutorial proposals

 $\overline{\phantom{a}}$  Committees

Conference

Programme

Steering

**Important dates** 

**ProDoc@DocEng** 

Registration

**Support for students** 

 $\blacktriangledown$  Venue

**Travel and** accommodation

#### Sitemap

#### **Sitemap**

Collapse all  $=$ 

- $\Box$  DocEng 2013
- Call for Papers
- **Committees**
- **Home**

 $_{\rm min}^{\rm B}$ 

- Important dates
- ProDoc@DocEng
- Registration
- Support for students
- **D** Venue

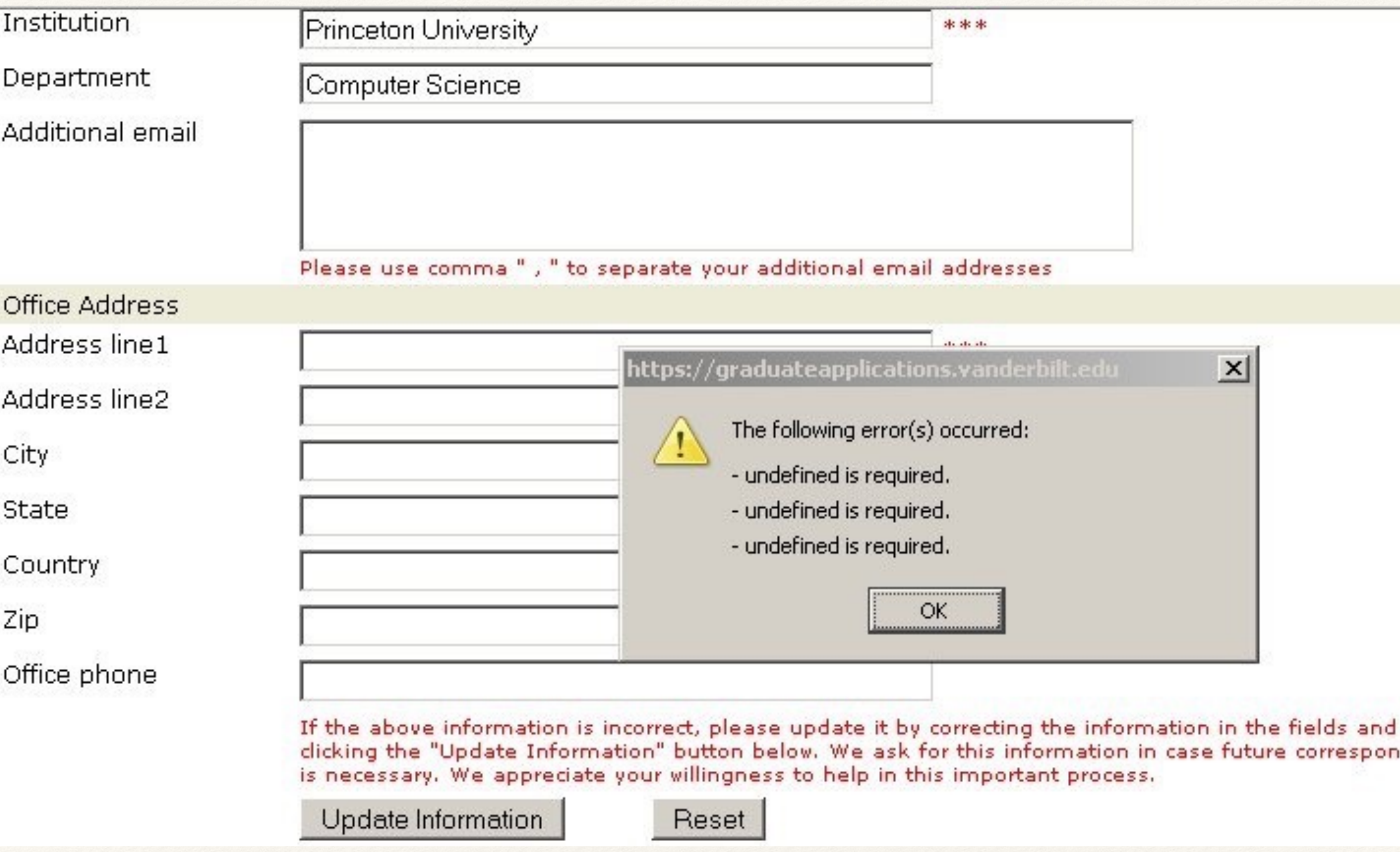

l

ť

ť

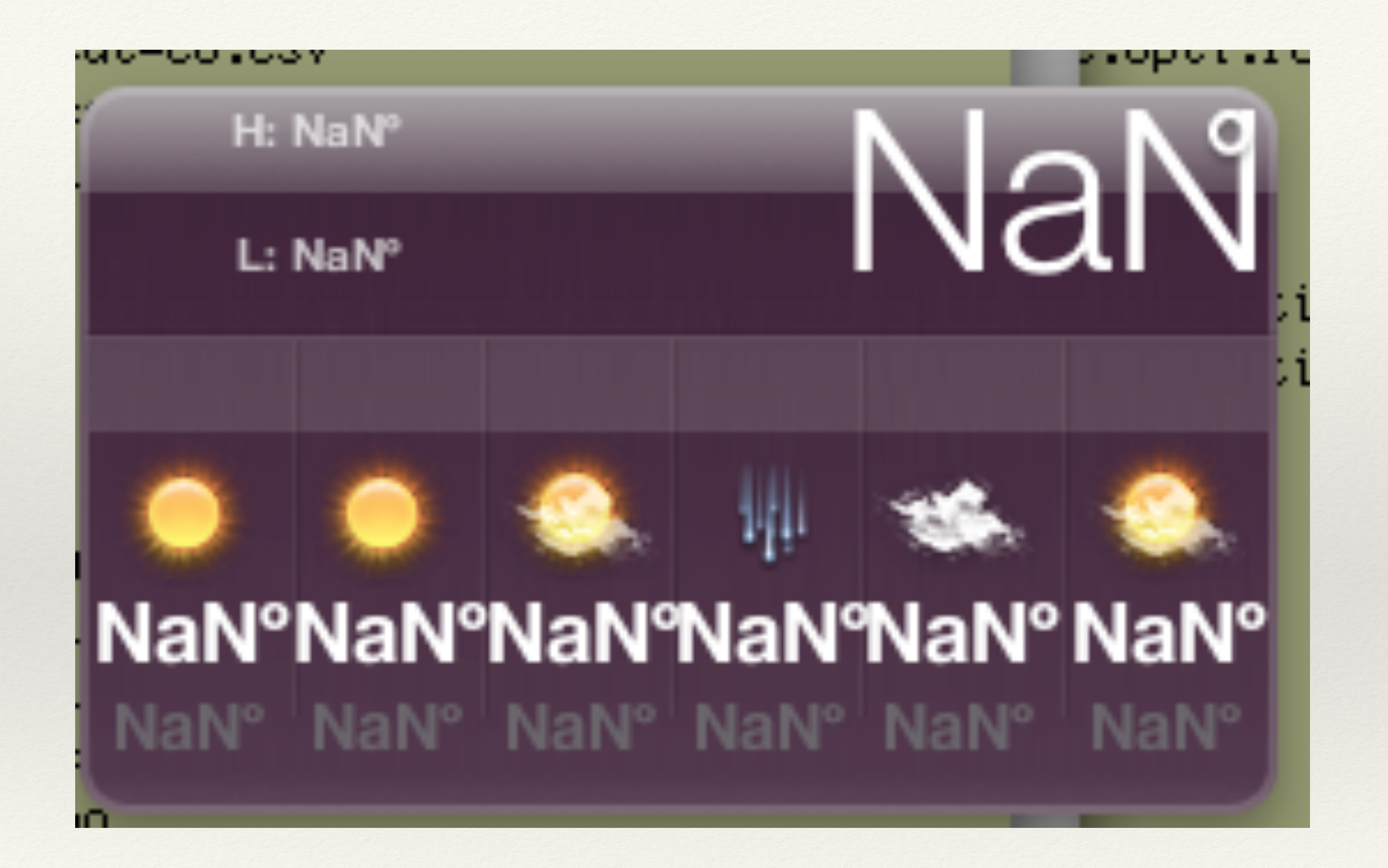

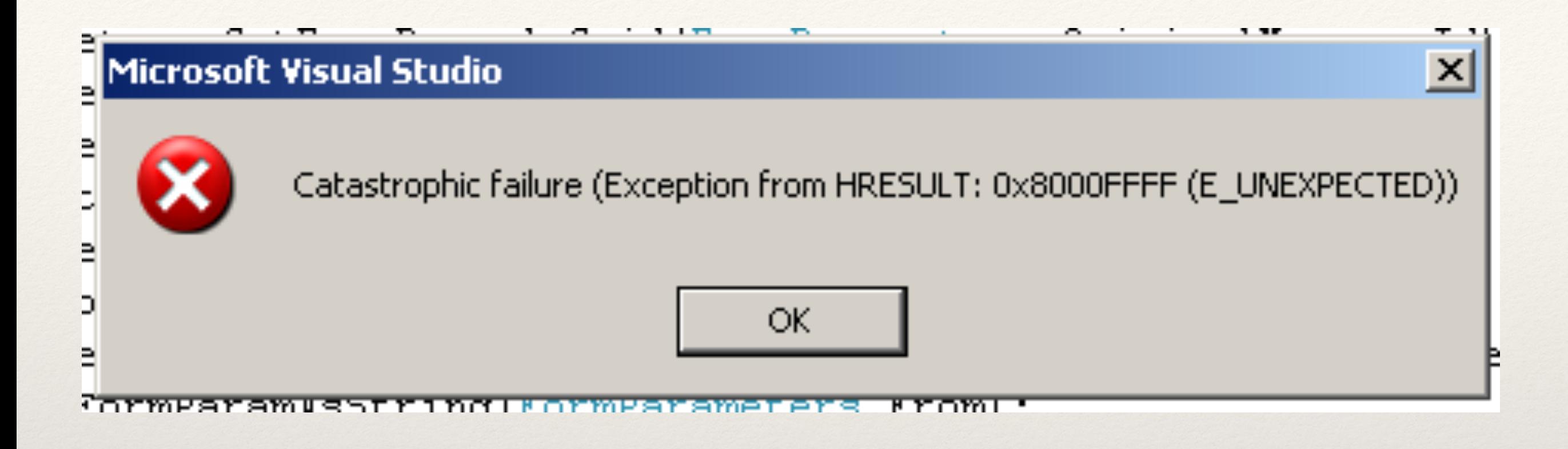

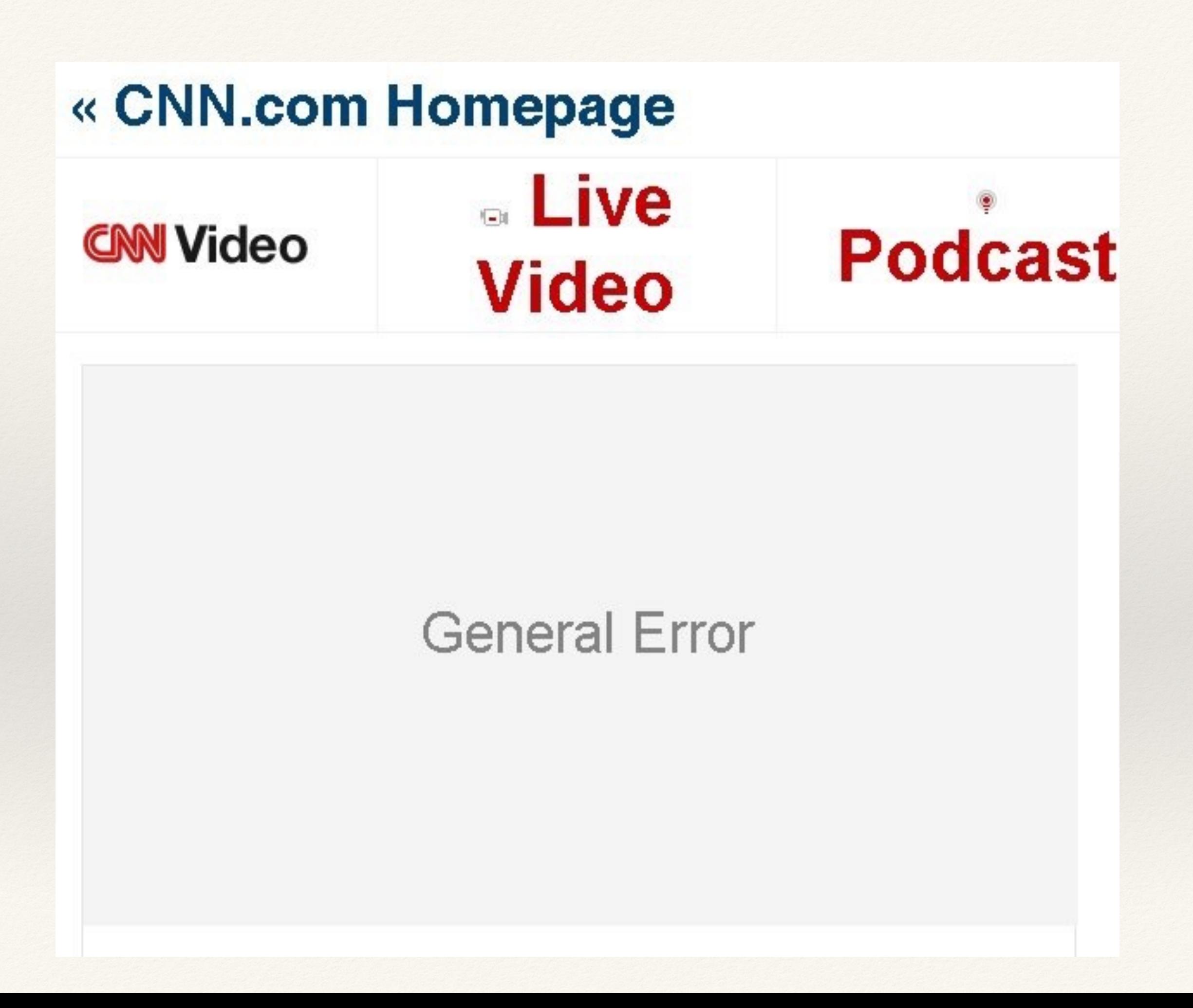

### **Hold your clicks a moment** please...

### Flickr has the hiccups. We're looking into the problem right now.

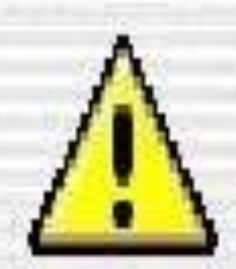

Acrobat Reader 5.0 is not currently configured to be the default application for PDF files.

Would you like to make PDF files open with Acrobat Reader 5.0 instead of Acrobat Reader 5.0?

Do not show this message again

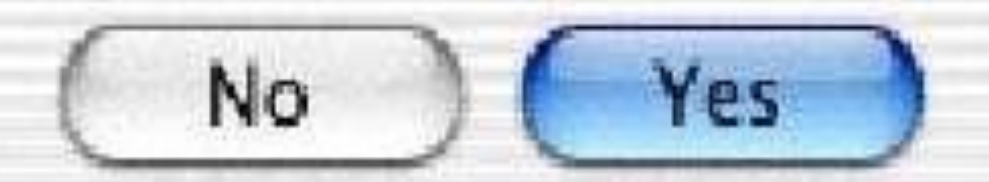

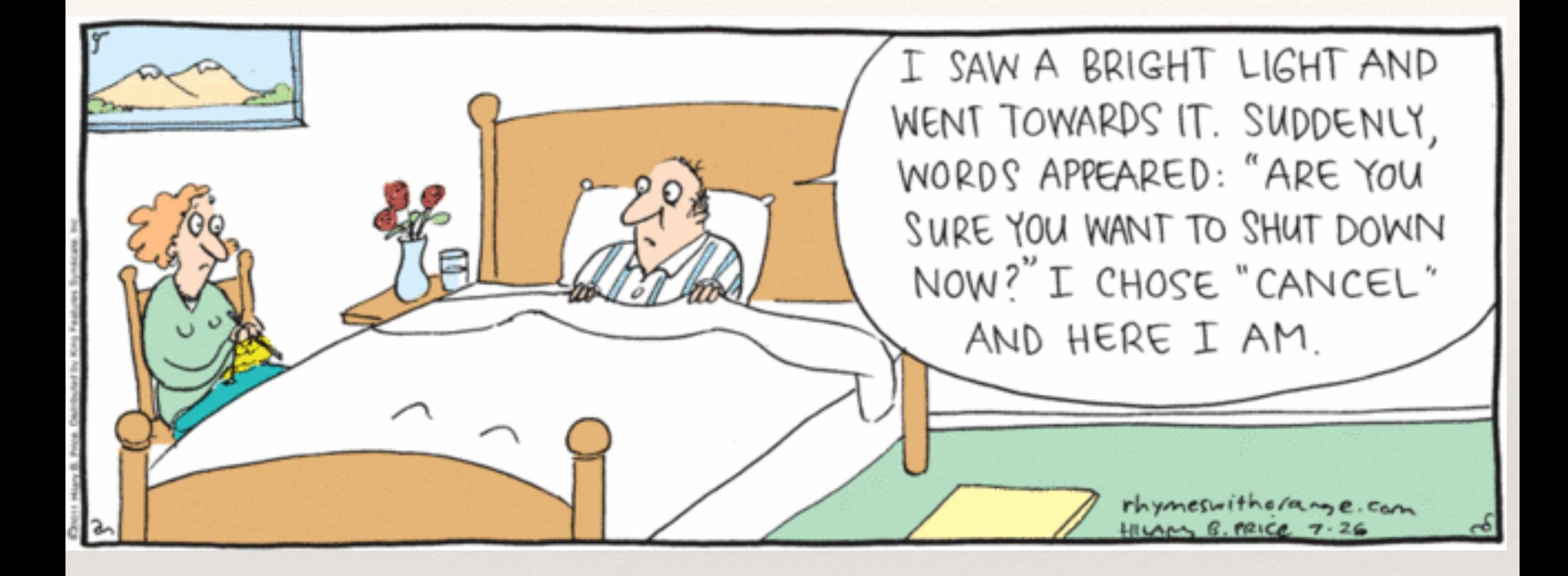

## Oh right, one more thing …

You might have noticed, not everyone is in the {class,University,US,world} speaks {English, American English, American English with an upper-class northeastern dialect}, uses the US dollar, with comma thousands separators and a decimal point …

### 2200+ different ways to view a website

42 languages, 54 currencies, 1 CSS

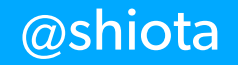

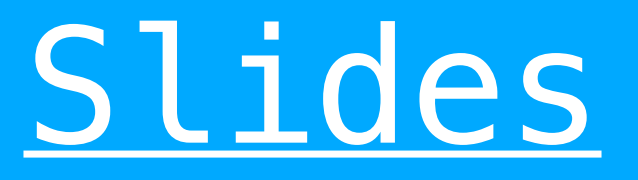

**ConFoo 2015**